# **Machine-Level Programming IV: x86-64 Procedures, Data**

15-213/18-243, Spring 2011 8<sup>th</sup> Lecture, June 6, 2013

**Instructors:**

Gregory Kesden

## **Last Time**

#### **Procedures (IA32)**

- call / return
- %esp, %ebp
- **Lacal variables**
- **P** recursive functions

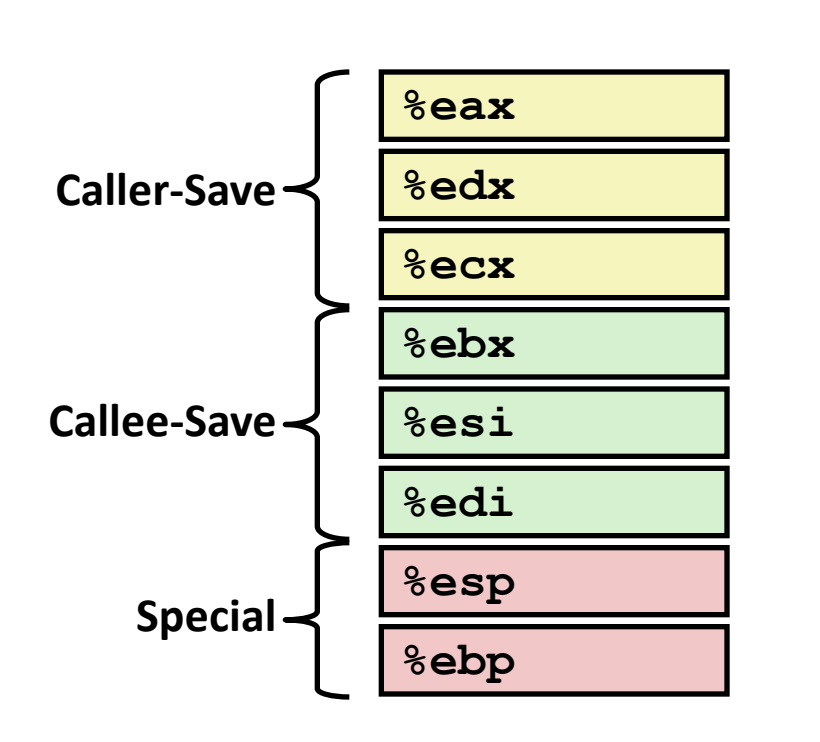

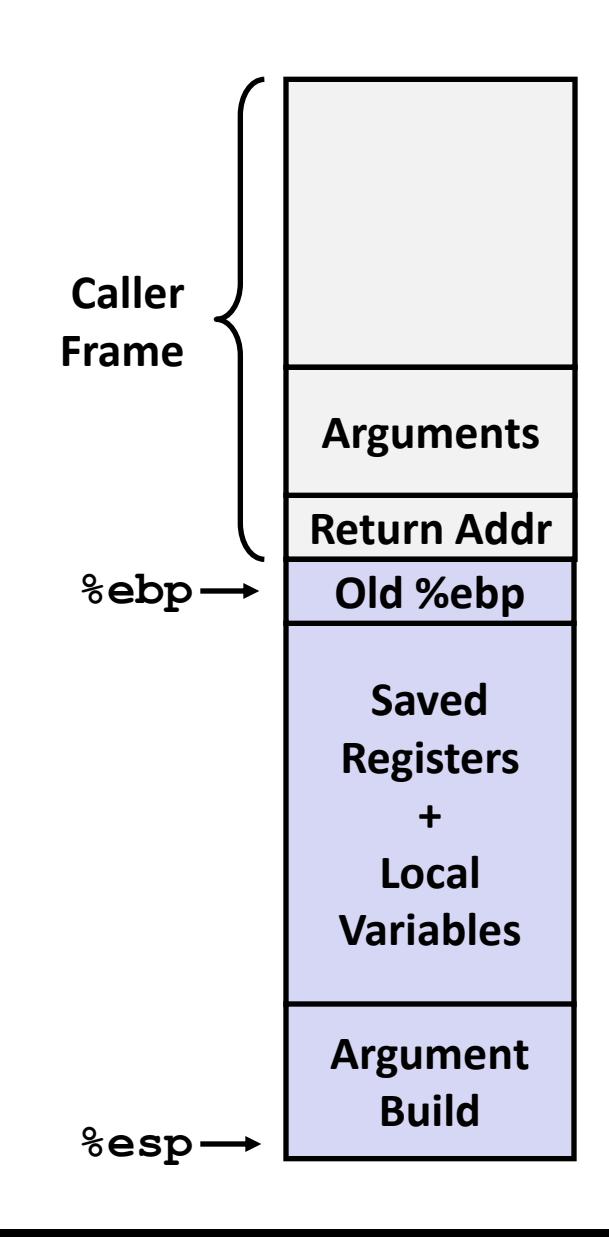

# **Today**

**Procedures (x86-64)** 

#### **Arrays**

- **One-dimensional**
- **•** Multi-dimensional (nested)
- **Multi-level**

#### **Structures**

- **Allocation**
- Access

### **x86-64 Integer Registers**

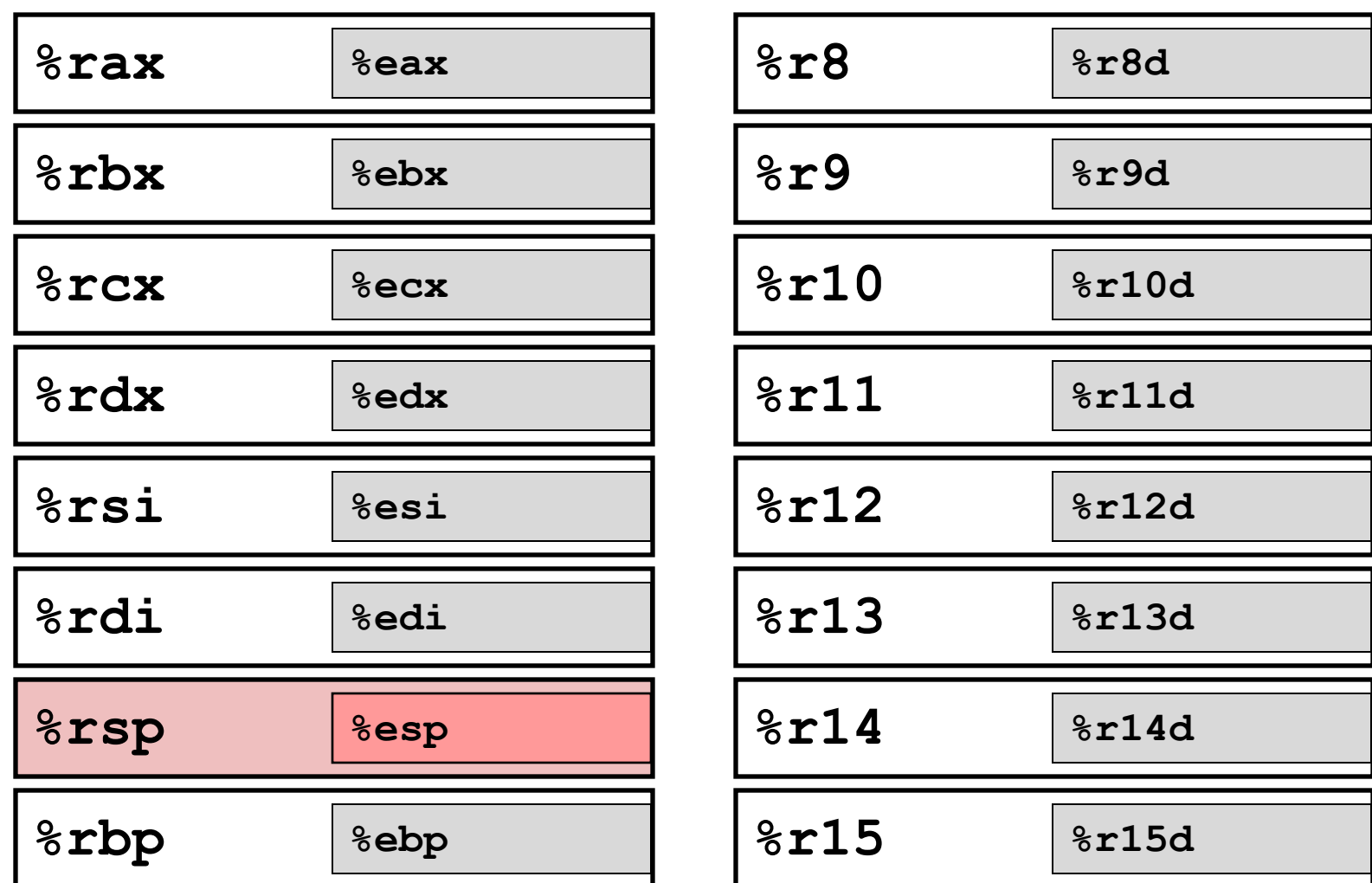

- Twice the number of registers
- Accessible as 8, 16, 32, 64 bits

# **x86-64 Integer Registers: Usage Conventions**

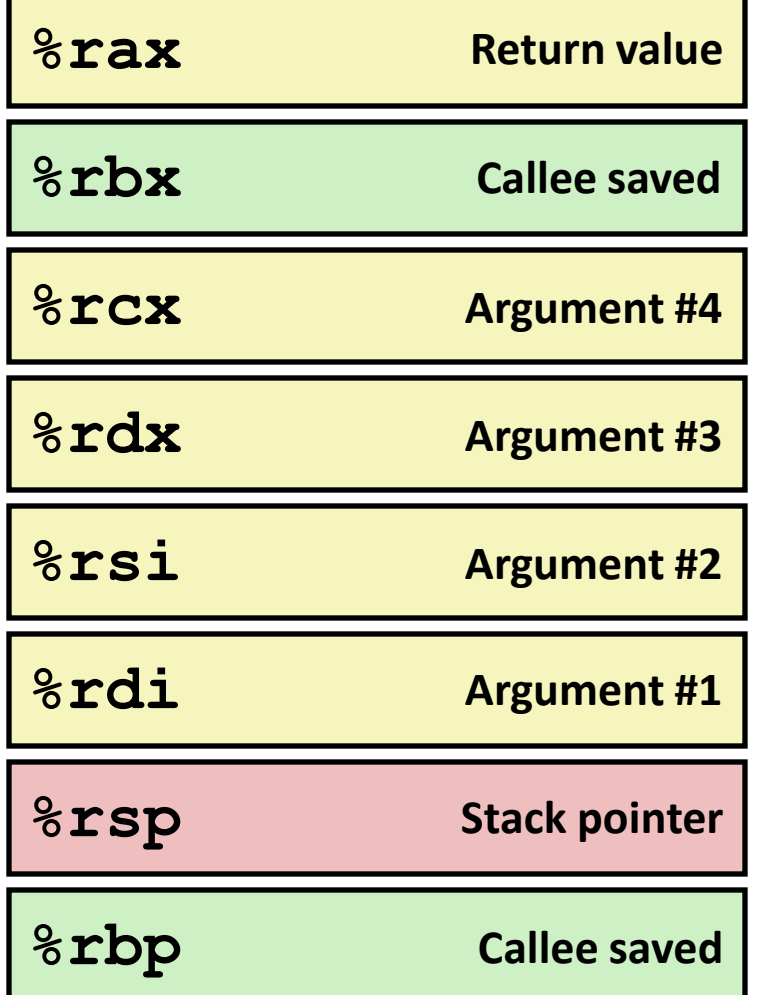

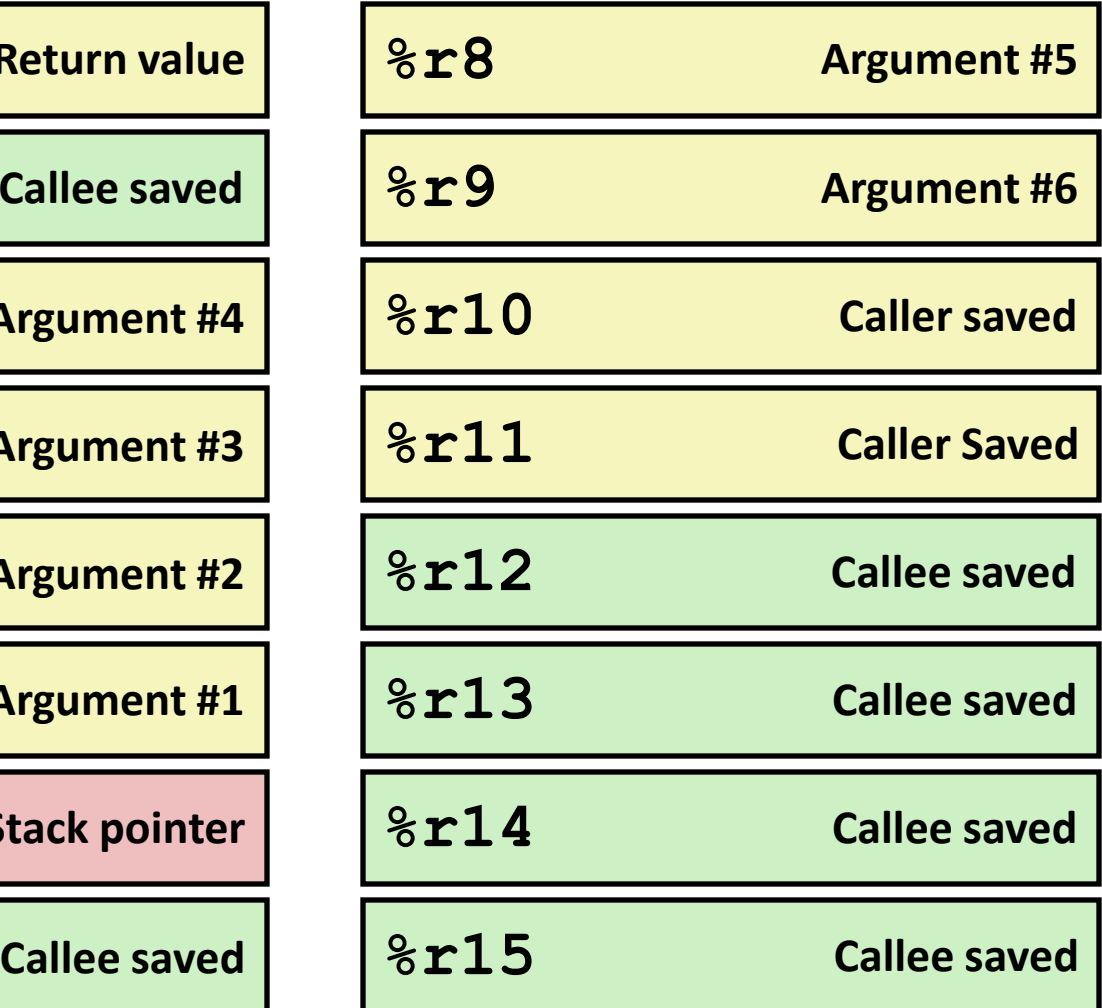

## **x86-64 Registers**

#### **Arguments passed to functions via registers**

- If more than 6 integral parameters, then pass rest on stack
- These registers can be used as caller-saved as well

### **All references to stack frame via stack pointer**

Eliminates need to update **%ebp/%rbp**

### **Other Registers**

- 6 callee saved
- 2 caller saved
- 1 return value (also usable as caller saved)
- 1 special (stack pointer)

## **x86-64 Long Swap**

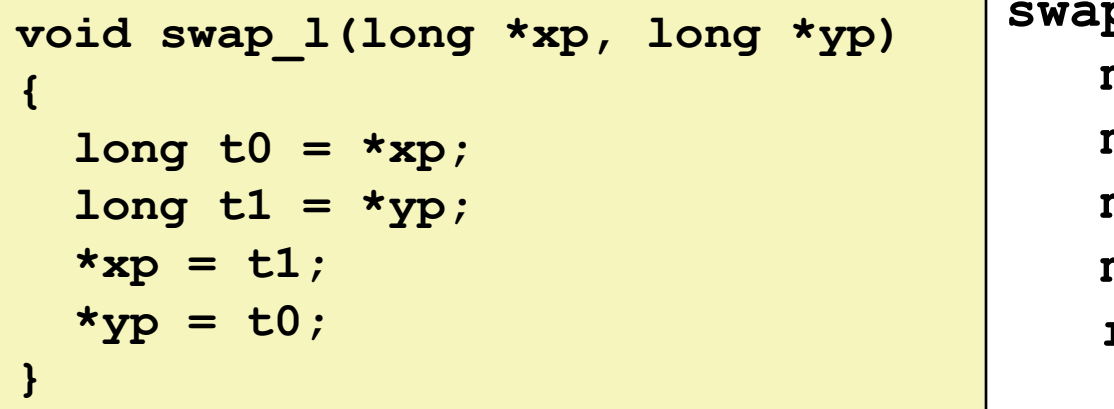

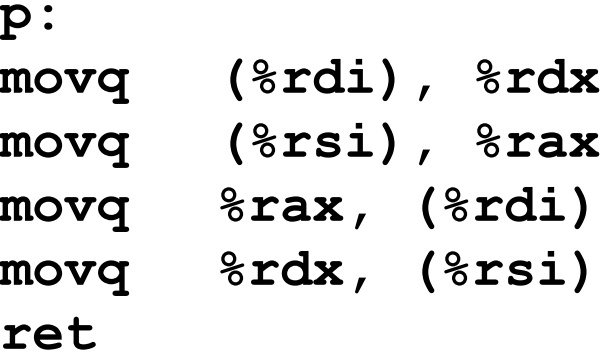

#### **Operands passed in registers**

- First (**xp**) in **%rdi**, second (**yp**) in **%rsi**
- 64-bit pointers
- **No stack operations required (except ret)**
- **Avoiding stack**
	- Can hold all local information in registers

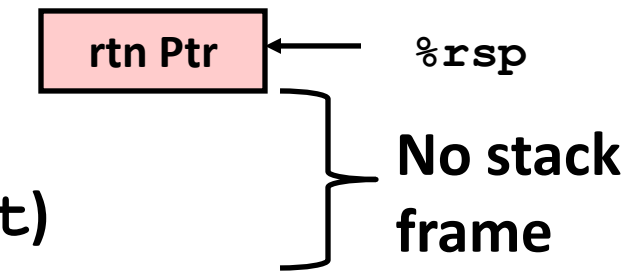

### **x86-64 Locals in the** *Red Zone*

```
/* Swap, using local array */
void swap_a(long *xp, long *yp) 
{
     volatile long loc[2];
    loc[0] = \star xp;loc[1] = \star_{\text{YP}};*xp = loc[1];\staryp = loc[0];
}
```
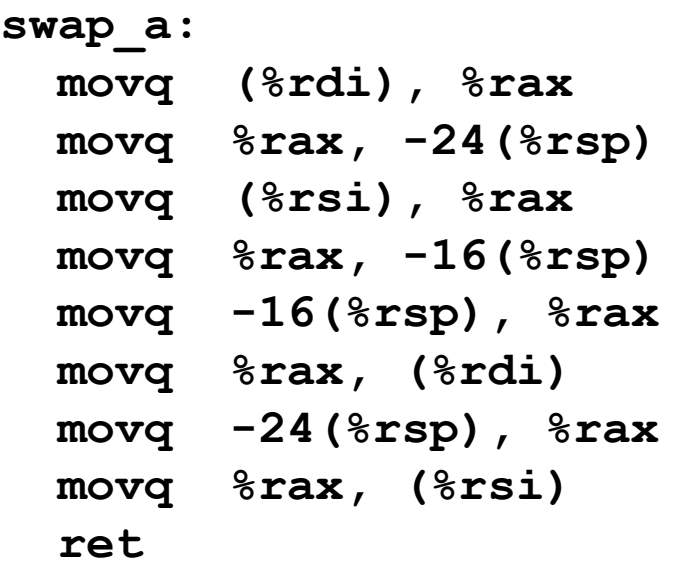

#### **Avoiding Stack Pointer Change**

■ Can hold all information within small window beyond stack pointer

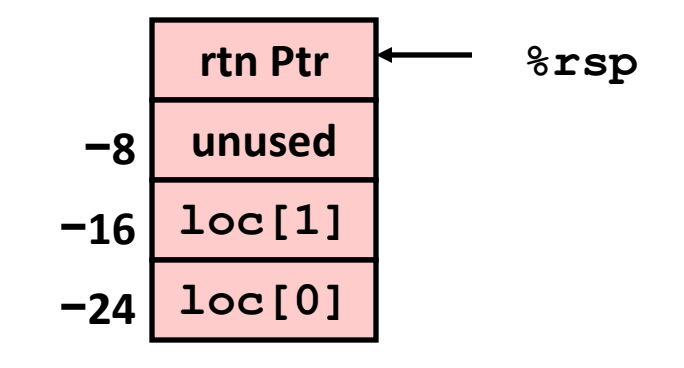

## **x86-64 NonLeaf without Stack Frame**

```
/* Swap a[i] & a[i+1] */
void swap_ele(long a[], int i)
```

```
 swap(&a[i], &a[i+1]);
```
**{**

**}**

**No values held while swap being invoked**

**No callee save registers needed**

- **rep instruction inserted as no-op**
	- Based on recommendation from AMD

```
swap_ele:
  movslq %esi,%rsi # Sign extend i
  leaq 8(%rdi,%rsi,8), %rax # &a[i+1]
  leaq (%rdi,%rsi,8), %rdi # &a[i] (1st arg)
  movq %rax, %rsi # (2nd arg)
  call swap
  rep # No-op
  ret
```
### **x86-64 Stack Frame Example**

```
long sum = 0;
/* Swap a[i] & a[i+1] */
void swap_ele_su
   (long a[], int i)
{
     swap(&a[i], &a[i+1]);
     sum += (a[i]*a[i+1]);
}
```
- **Keeps values of &a[i] and &a[i+1] in callee save registers**
- **Must set up stack frame to save these registers**

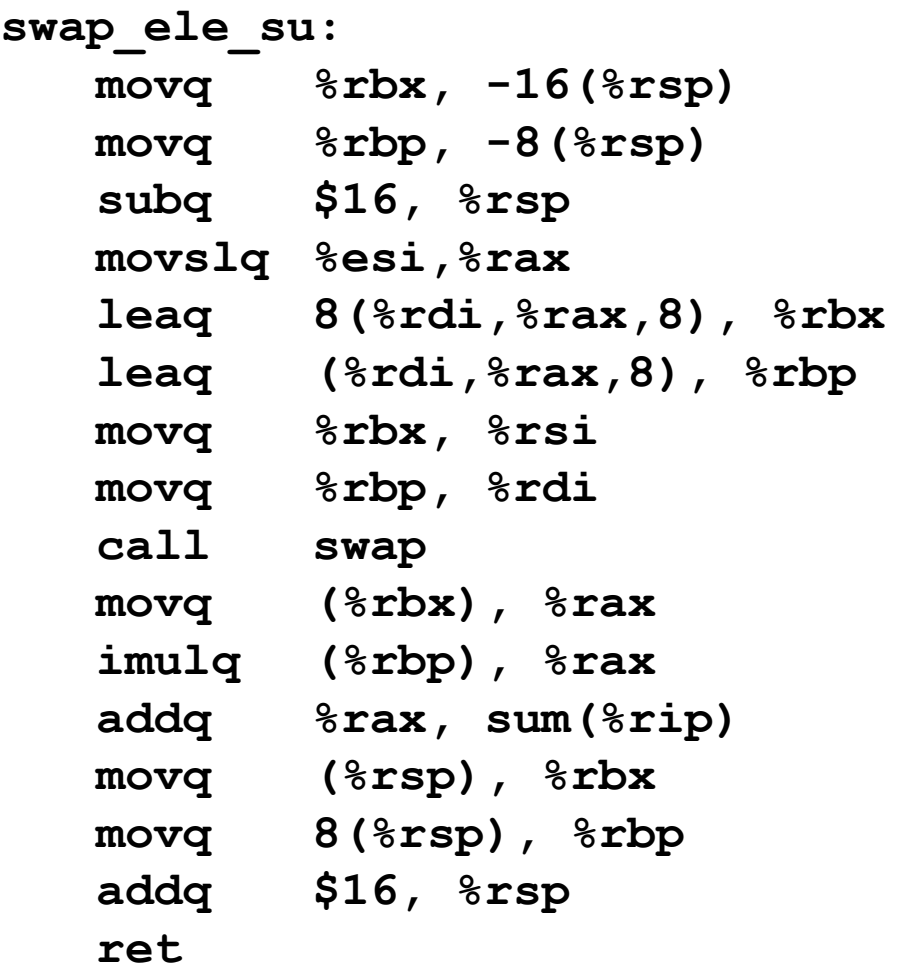

### **Understanding x86-64 Stack Frame**

```
swap_ele_su:
  movq %rbx, -16(%rsp) # Save %rbx
  movq %rbp, -8(%rsp) # Save %rbp
  subq $16, %rsp # Allocate stack frame
  movslq %esi,%rax # Extend i
  leaq 8(%rdi,%rax,8), %rbx # &a[i+1] (callee save)
  leaq (%rdi,%rax,8), %rbp # &a[i] (callee save)
  movq %rbx, %rsi # 2nd argument
  movq %rbp, %rdi # 1st argument
  call swap
  movq (%rbx), %rax # Get a[i+1]
  imulq (%rbp), %rax # Multiply by a[i]
  addq %rax, sum(%rip) # Add to sum
  movq (%rsp), %rbx # Restore %rbx
  movq 8(%rsp), %rbp # Restore %rbp
  addq $16, %rsp # Deallocate frame
  ret
```
**rtn addr**

**%rbp**

**%rbx**

## **Understanding x86-64 Stack Frame**

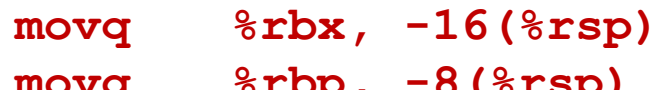

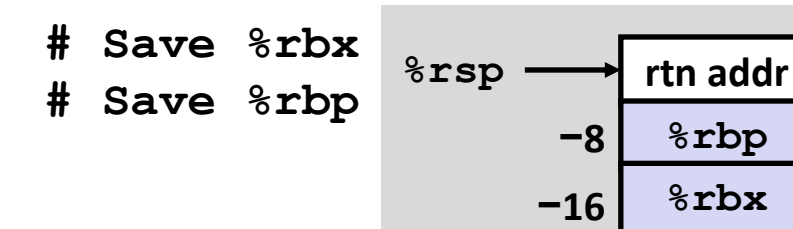

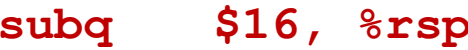

**subq \$16, %rsp # Allocate stack frame**

**%rsp**

**+8**

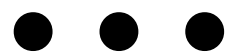

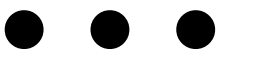

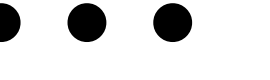

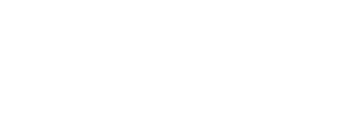

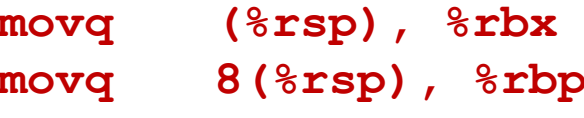

- **movq (%rsp), %rbx # Restore %rbx**
- **movq 8(%rsp), %rbp # Restore %rbp**
- **addq \$16, %rsp # Deallocate frame**

# **Interesting Features of Stack Frame**

#### **Allocate entire frame at once**

- All stack accesses can be relative to **%rsp**
- Do by decrementing stack pointer
- Can delay allocation, since safe to temporarily use red zone

#### **Simple deallocation**

- Increment stack pointer
- No base/frame pointer needed

## **x86-64 Procedure Summary**

#### **Heavy use of registers**

- Parameter passing
- More temporaries since more registers

#### **Minimal use of stack**

- Sometimes none
- Allocate/deallocate entire block

#### **Many tricky optimizations**

- What kind of stack frame to use
- Various allocation techniques

# **Today**

#### **Procedures (x86-64)**

#### **Arrays**

- **One-dimensional**
- **•** Multi-dimensional (nested)
- **Multi-level**
- **Structures**

## **Basic Data Types**

#### **Integral**

- Stored & operated on in general (integer) registers
- **Signed vs. unsigned depends on instructions used**

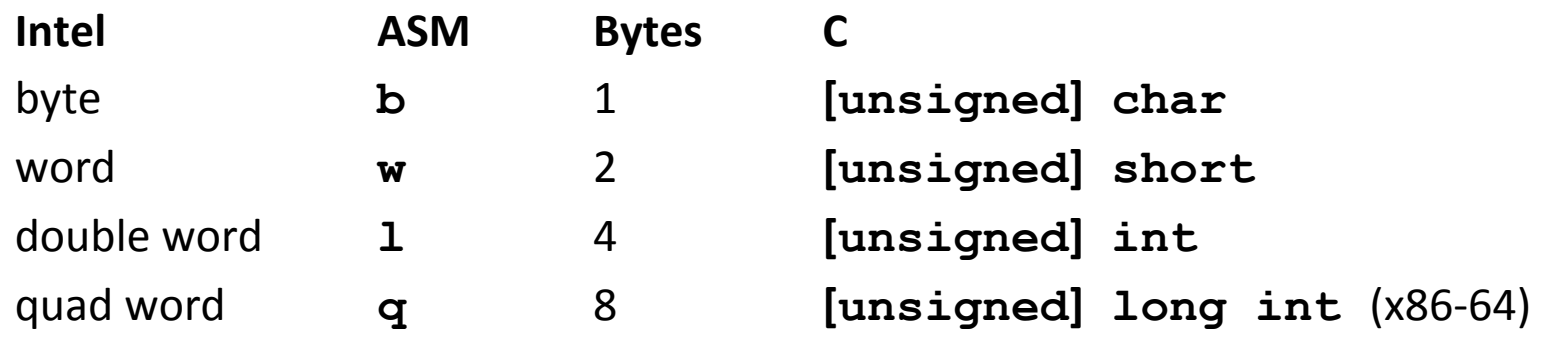

#### **Floating Point**

**Stored & operated on in floating point registers** 

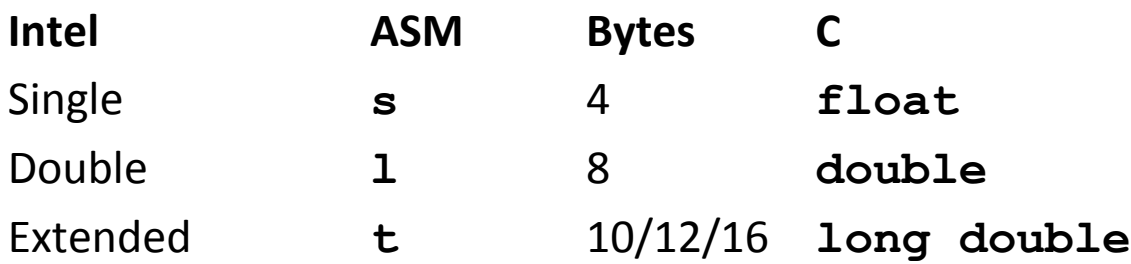

# **Array Allocation**

### **Basic Principle**

- *T* **A[***L***];**
- Array of data type *T* and length *L*
- Contiguously allocated region of *L* \* **sizeof**(*T*) bytes

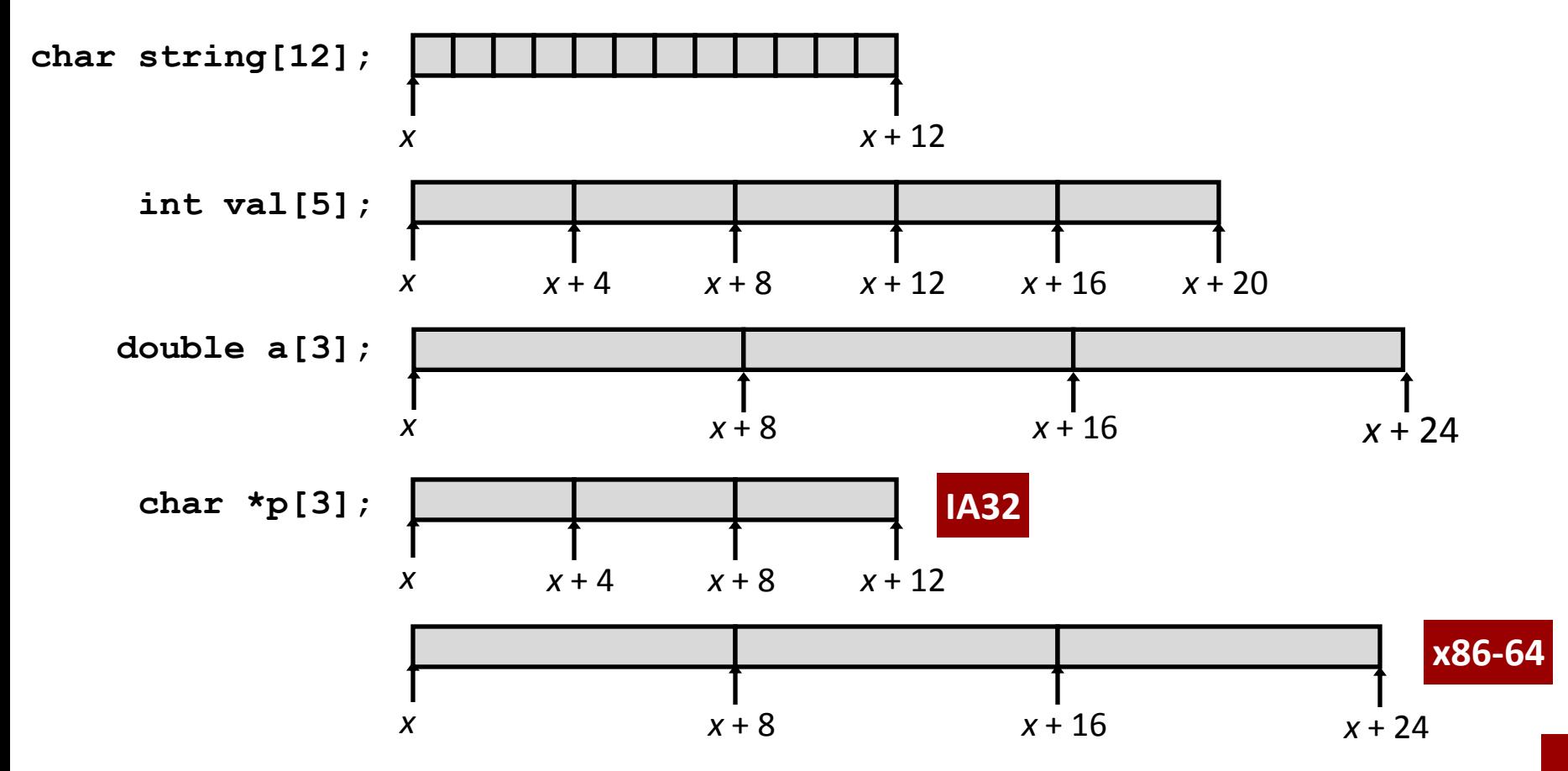

## **Array Access**

### **Basic Principle**

- *T* **A[***L***];**
- Array of data type *T* and length *L*
- Identifier **A** can be used as a pointer to array element 0: Type  $T^*$

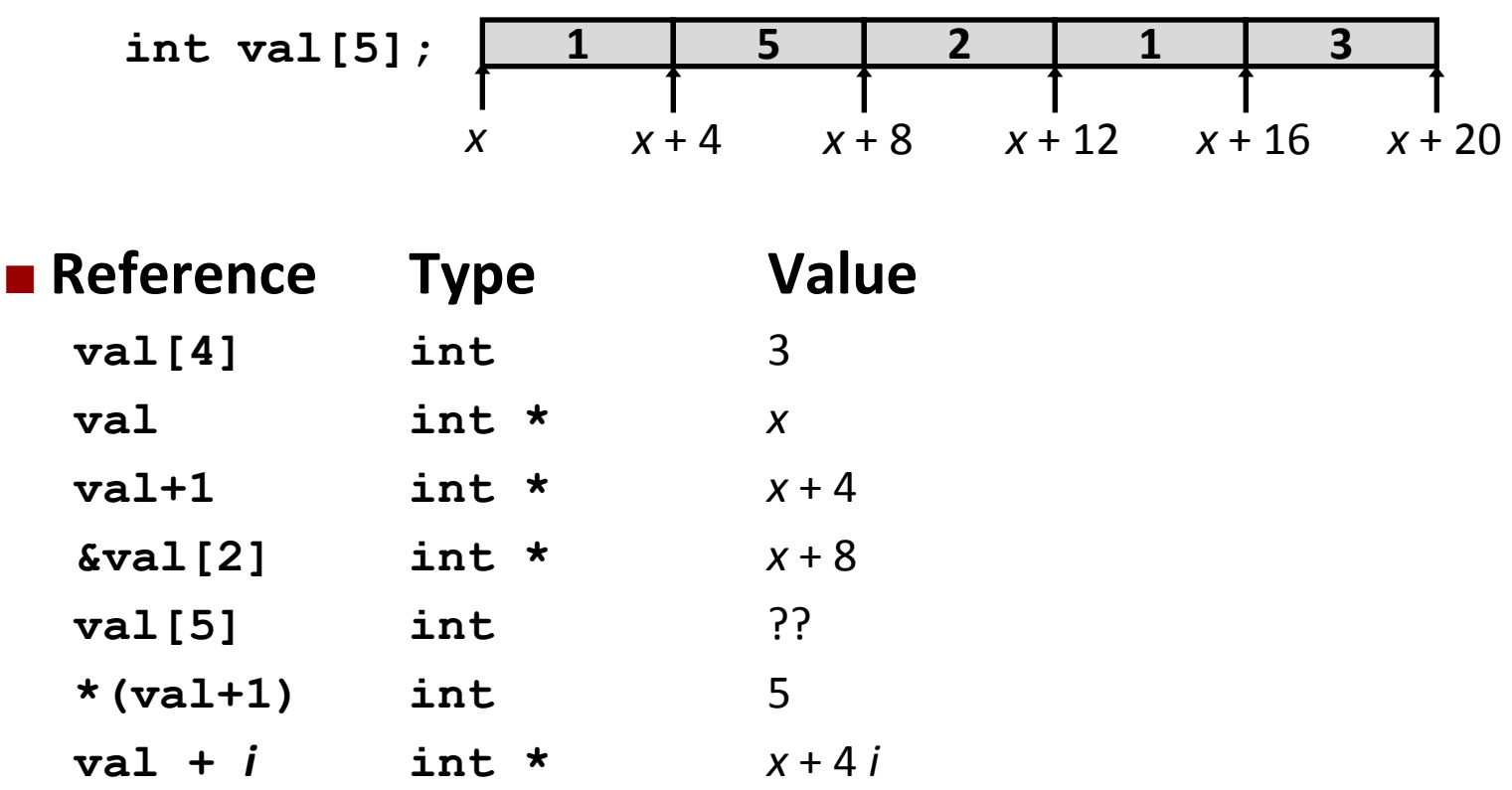

## **Array Example**

**#define ZLEN 5 typedef int zip\_dig[ZLEN]; zip\_dig cmu = { 1, 5, 2, 1, 3 };**

**zip\_dig mit = { 0, 2, 1, 3, 9 }; zip\_dig ucb = { 9, 4, 7, 2, 0 };**

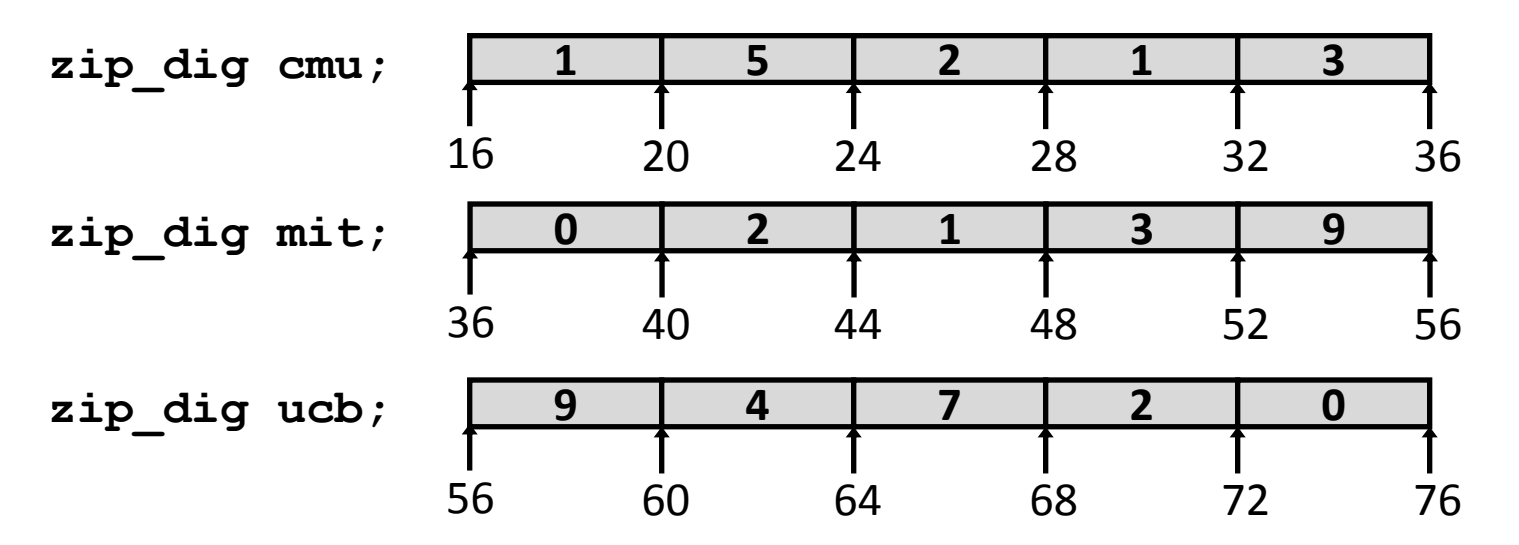

**Declaration "zip\_dig cmu" equivalent to "int cmu[5]"**

- **Example arrays were allocated in successive 20 byte blocks**
	- Not guaranteed to happen in general

## **Array Accessing Example**

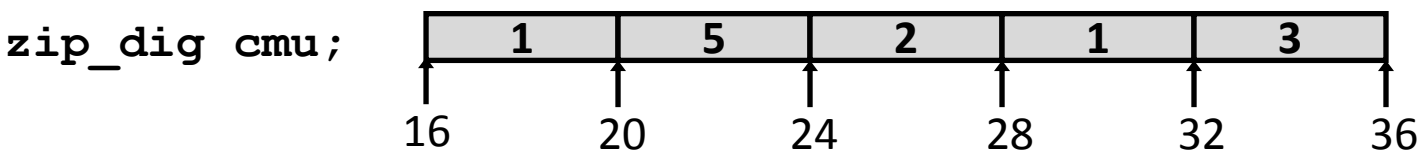

```
int get_digit
   (zip_dig z, int dig)
{
   return z[dig];
}
```
### **IA32**

 **# %edx = z # %eax = dig movl (%edx,%eax,4),%eax # z[dig]**

- **Register %edx contains starting address of array**
- **Register %eax contains array index**
- Desired digit at **4\*%eax + %edx**
- **Use memory reference (%edx,%eax,4)**

## **Array Loop Example (IA32)**

```
void zincr(zip_dig z) {
   int i;
  for (i = 0; i < 2LEN; i++) z[i]++;
}
```

```
# edx = z
 movl $0, %eax # %eax = i
.L4: # loop:
 addl $1, (%edx,%eax,4) # z[i]++
 addl $1, %eax # i++
 cmpl $5, %eax # i:5
 jne .L4 # if !=, goto loop
```
## **Pointer Loop Example (IA32)**

```
void zincr_p(zip_dig z) {
   int *zend = z+ZLEN;
   do {
     (*z)++;
    z++;
   } while (z != zend); 
}
```

```
void zincr_v(zip_dig z) {
   void *vz = z;
  int i = 0; do {
     (*((int *) (vz+i)))++;
     i += ISIZE;
   } while (i != ISIZE*ZLEN);
}
```
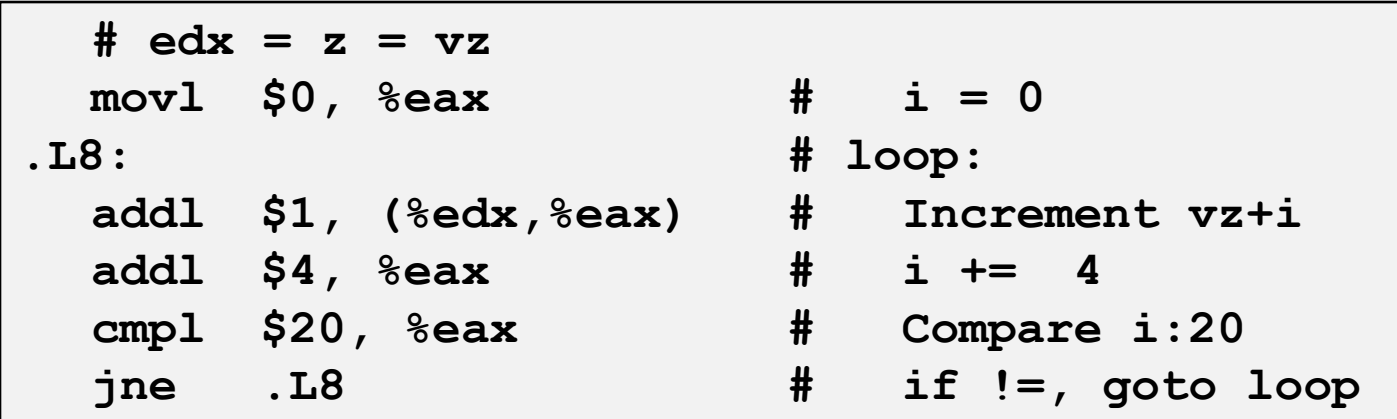

## **Nested Array Example**

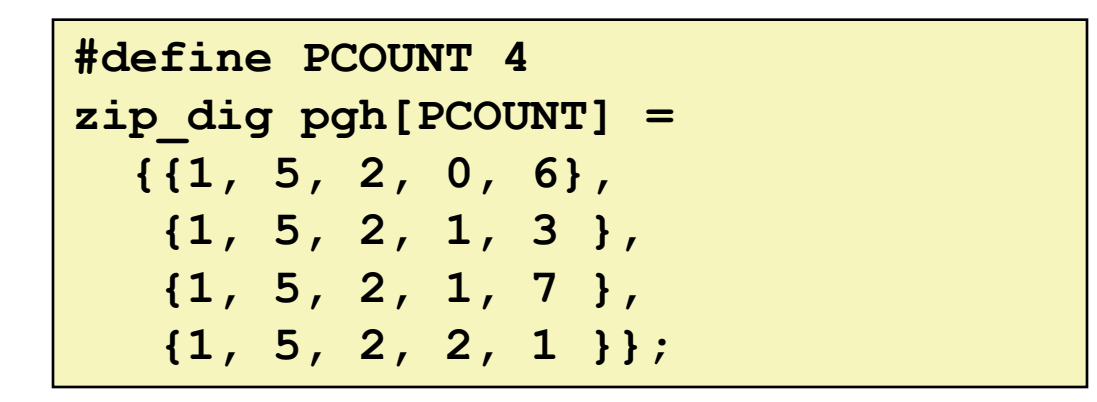

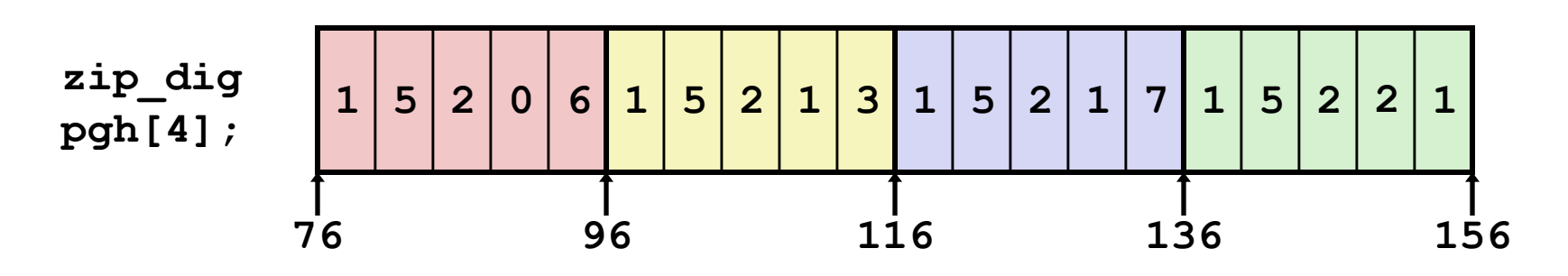

### **"zip\_dig pgh[4]" equivalent to "int pgh[4][5]"**

- Variable **pgh**: array of 4 elements, allocated contiguously
- Each element is an array of 5 **int**'s, allocated contiguously
- **"Row-Major" ordering of all elements guaranteed**

# **Multidimensional (Nested) Arrays**

- **Declaration**
	- *T* **A**[*R*][*C*];
	- 2D array of data type T
	- *R* rows, *C* columns
	- **Type** *T* element requires *K* bytes

### **Array Size**

*R* \* *C* \* *K* bytes

### **Arrangement**

**Row-Major Ordering** 

#### **int A[R][C];**

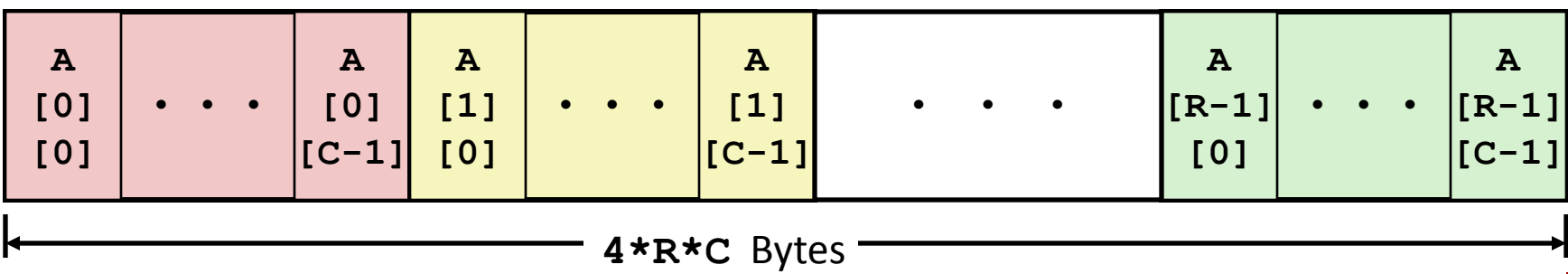

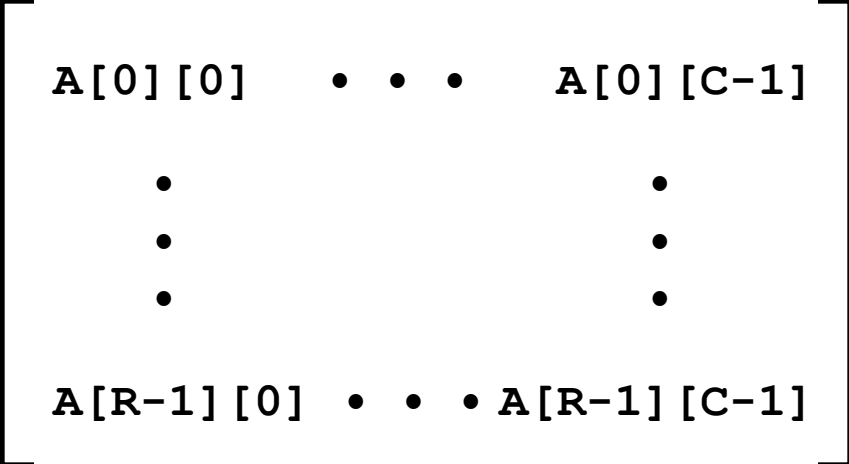

## **Nested Array Row Access**

#### **Row Vectors**

- **A[i]** is array of *C* elements
- Each element of type *T* requires *K* bytes
- Starting address  $A + i * (C * K)$

#### **int A[R][C];**

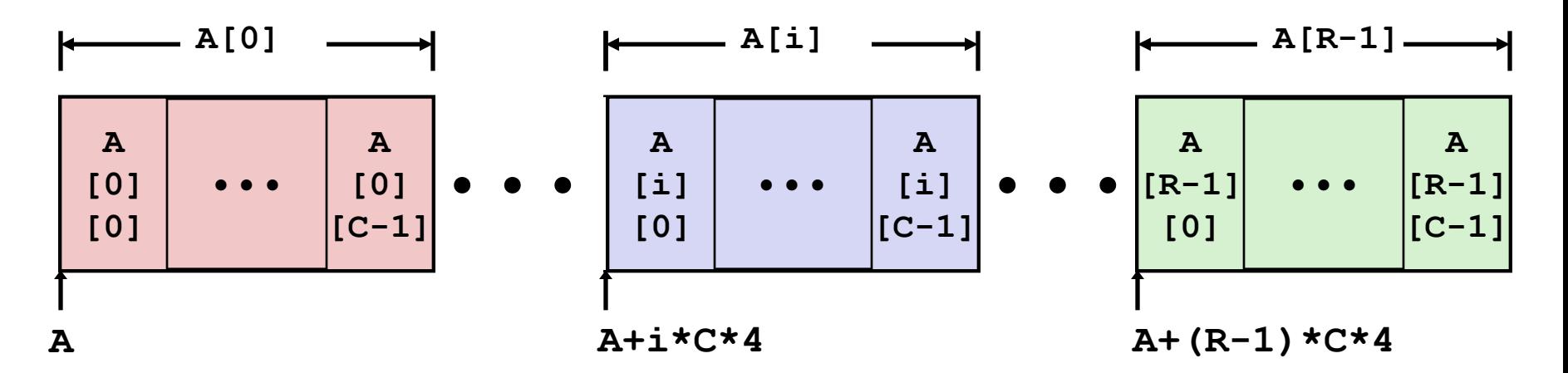

### **Nested Array Row Access Code**

```
int *get_pgh_zip(int index)
{
   return pgh[index];
}
```

```
#define PCOUNT 4
zip_dig pgh[PCOUNT] = 
   {{1, 5, 2, 0, 6},
    {1, 5, 2, 1, 3 },
    {1, 5, 2, 1, 7 },
    {1, 5, 2, 2, 1 }};
```

```
 # %eax = index
leal (%eax,%eax,4),%eax # 5 * index
leal pgh(,%eax,4),%eax # pgh + (20 * index)
```
#### **Row Vector**

- **pgh[index]** is array of 5 **int**'s
- Starting address **pgh+20\*index**

### **IA32 Code**

- Computes and returns address
- Compute as **pgh + 4\*(index+4\*index)**

## **Nested Array Row Access**

#### **Array Elements**

- **A[i][j]** is element of type *T,* which requires *K* bytes
- Address  $A + i * (C * K) + j * K = A + (i * C + j) * K$

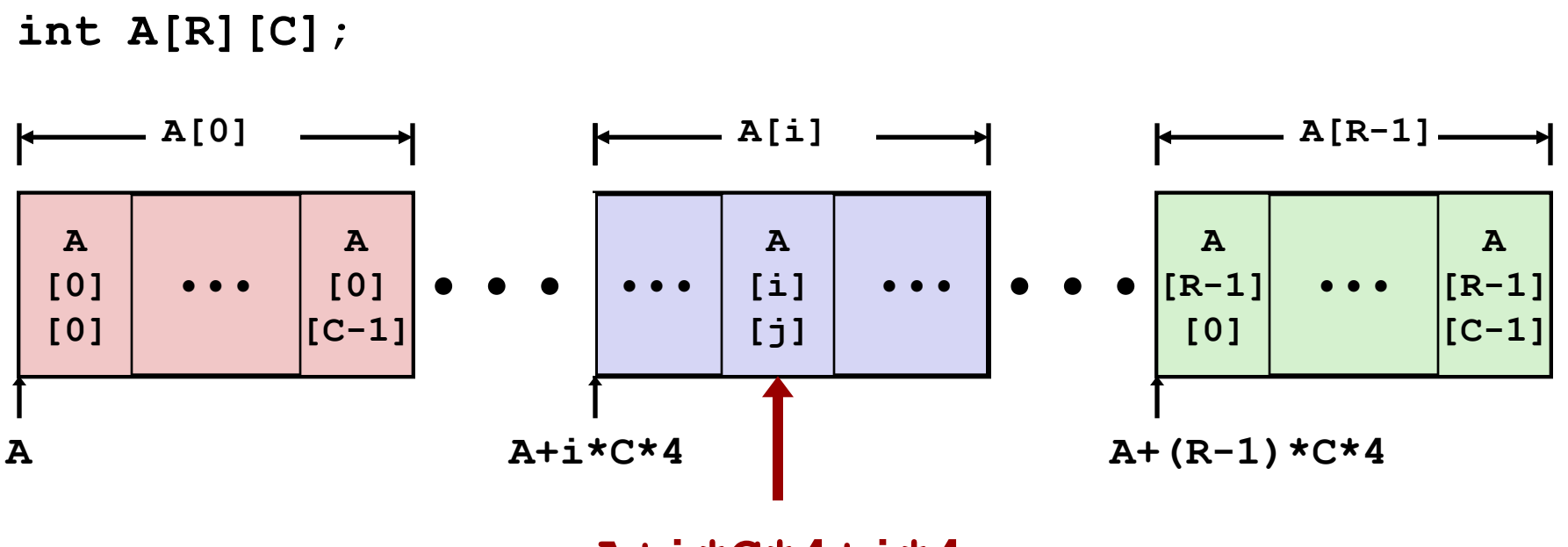

**A+i\*C\*4+j\*4**

## **Nested Array Element Access Code**

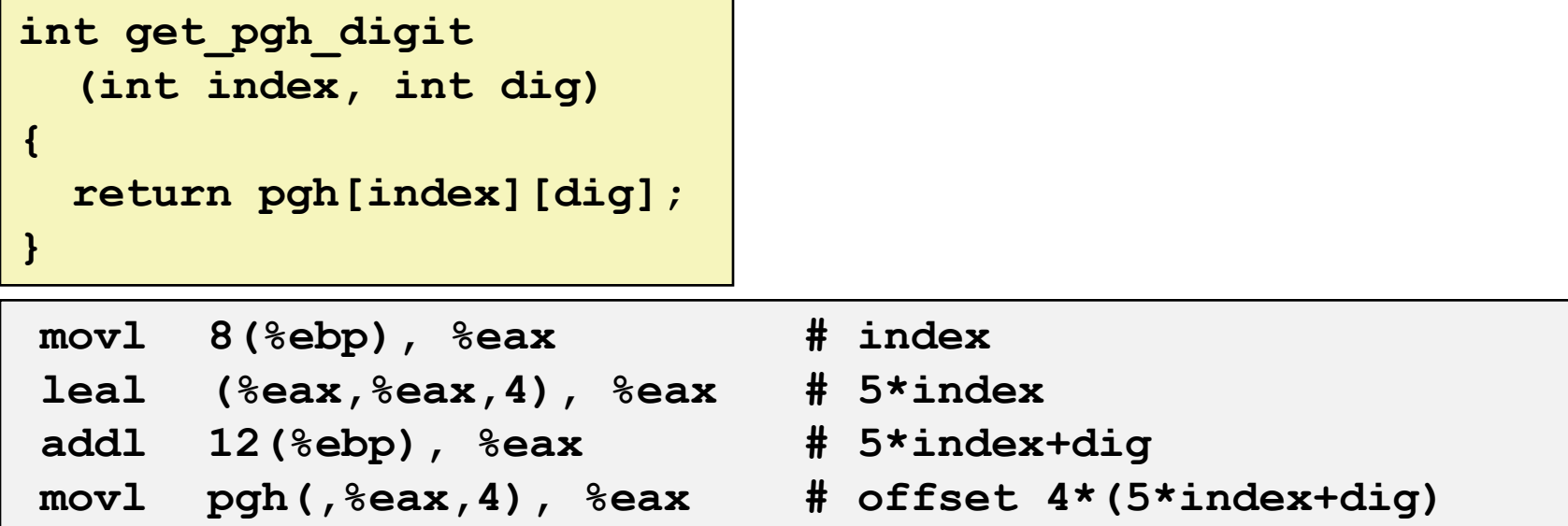

#### **Array Elements**

- **pgh[index][dig]** is **int**
- Address: **pgh + 20\*index + 4\*dig**
	- = **pgh + 4\*(5\*index + dig)**

#### **IA32 Code**

Computes address **pgh + 4\*((index+4\*index)+dig)**

## **Multi-Level Array Example**

$$
zip\_dig
$$
 cmu = { 1, 5, 2, 1, 3 };  
zip\\_dig mit = { 0, 2, 1, 3, 9 };  
zip dig ucb = { 9, 4, 7, 2, 0 };

**#define UCOUNT 3 int \*univ[UCOUNT] = {mit, cmu, ucb};**

- **Variable univ denotes array of 3 elements**
- **Each element is a pointer**

 $\blacksquare$  4 bytes

 **Each pointer points to array of int's** 

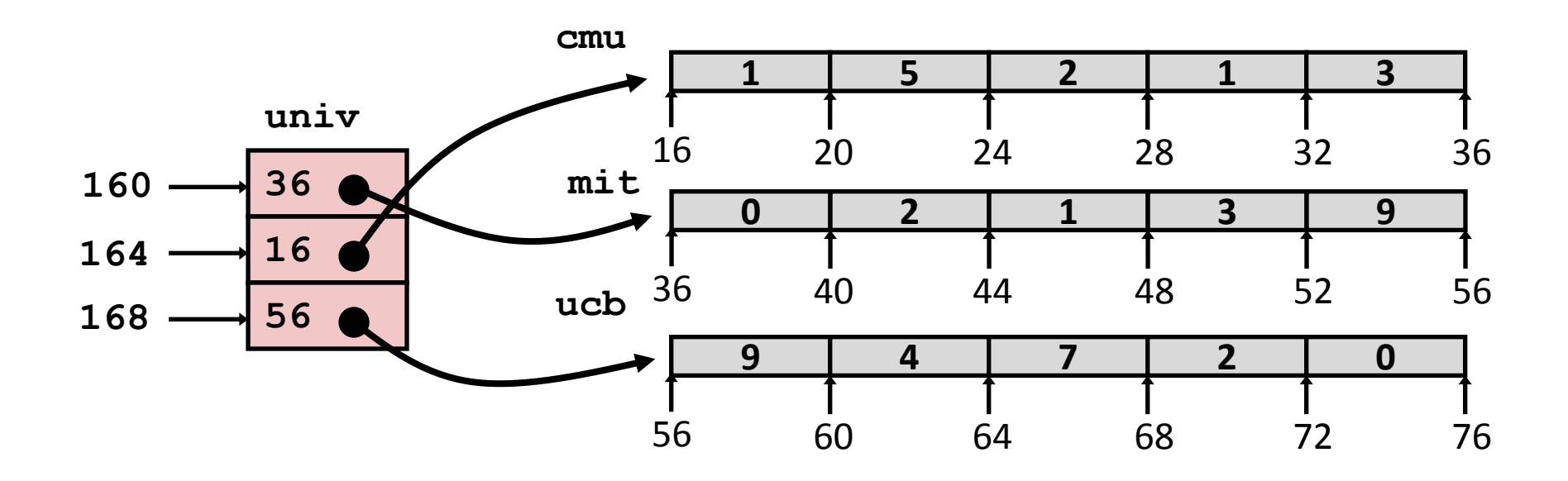

## **Element Access in Multi-Level Array**

```
int get_univ_digit
   (int index, int dig)
```
**{**

**}**

```
 return univ[index][dig];
```
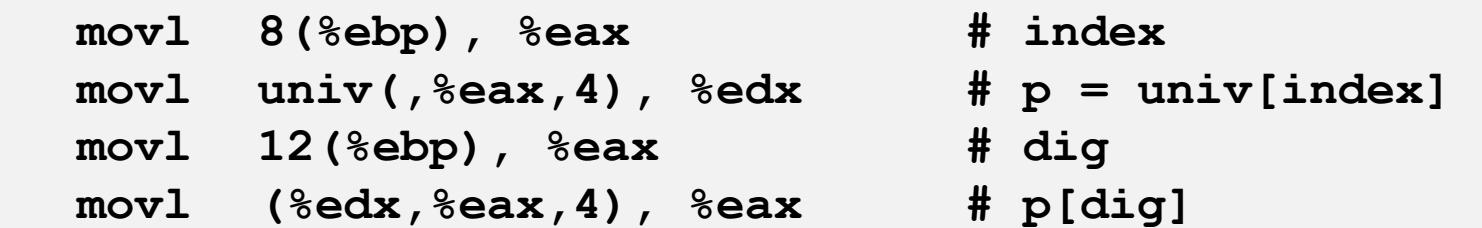

### **Computation (IA32)**

- Element access **Mem[Mem[univ+4\*index]+4\*dig]**
- **Nust do two memory reads** 
	- First get pointer to row array
	- Then access element within array

## **Array Element Accesses**

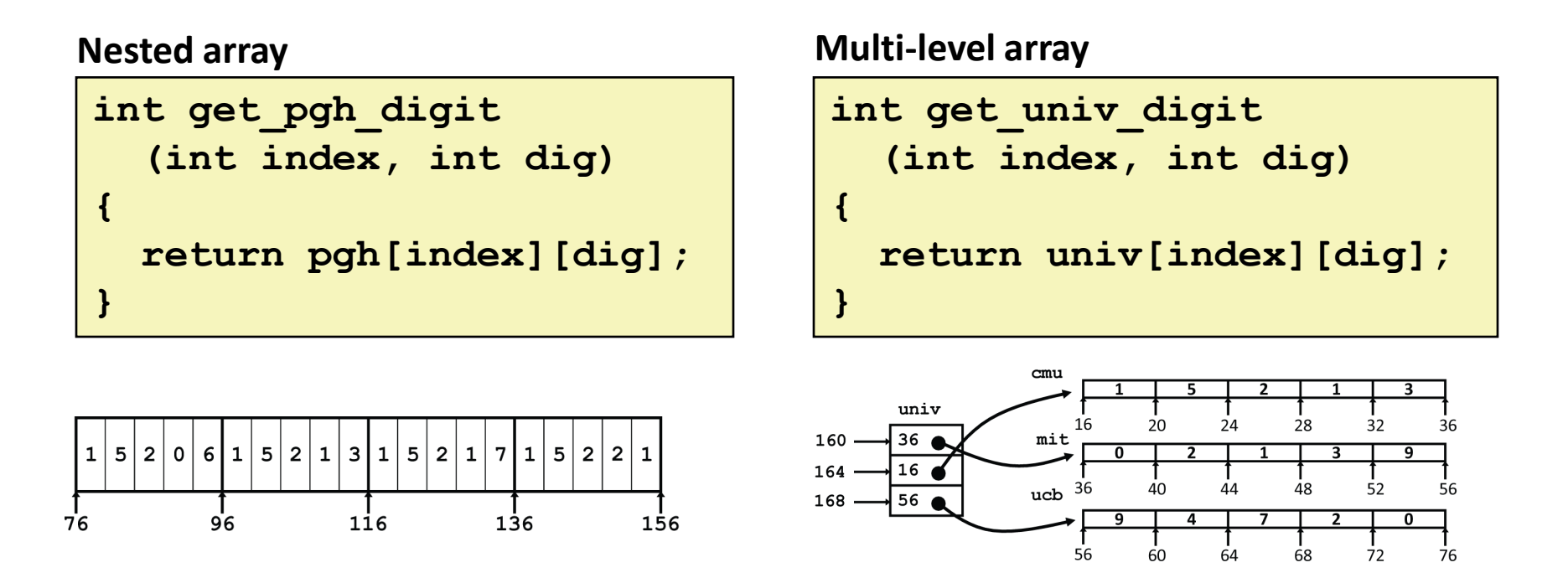

Accesses looks similar in C, but addresses very different:

**Mem[pgh+20\*index+4\*dig] Mem[Mem[univ+4\*index]+4\*dig]**

## **N X N Matrix Code**

### **Fixed dimensions**

Know value of N at compile time

### **Variable dimensions, explicit indexing**

 $\blacksquare$  Traditional way to implement dynamic arrays

### **Variable dimensions, implicit indexing**

• Now supported by gcc

```
#define N 16
typedef int fix_matrix[N][N];
/* Get element a[i][j] */
int fix_ele
   (fix_matrix a, int i, int j)
{
   return a[i][j];
}
#define IDX(n, i, j) ((i)*(n)+(j))
/* Get element a[i][j] */
int vec_ele
 (int n, int *a, int i, int j)
{
   return a[IDX(n,i,j)];
}
```

```
/* Get element a[i][j] */
int var_ele
 (int n, int a[n][n], int i, int j) 
{
   return a[i][j];
}
```
## **16 X 16 Matrix Access**

#### **Array Elements**

- Address  $A + i * (C * K) + j * K$
- $C = 16, K = 4$

```
/* Get element a[i][j] */
int fix_ele(fix_matrix a, int i, int j) {
   return a[i][j];
}
```
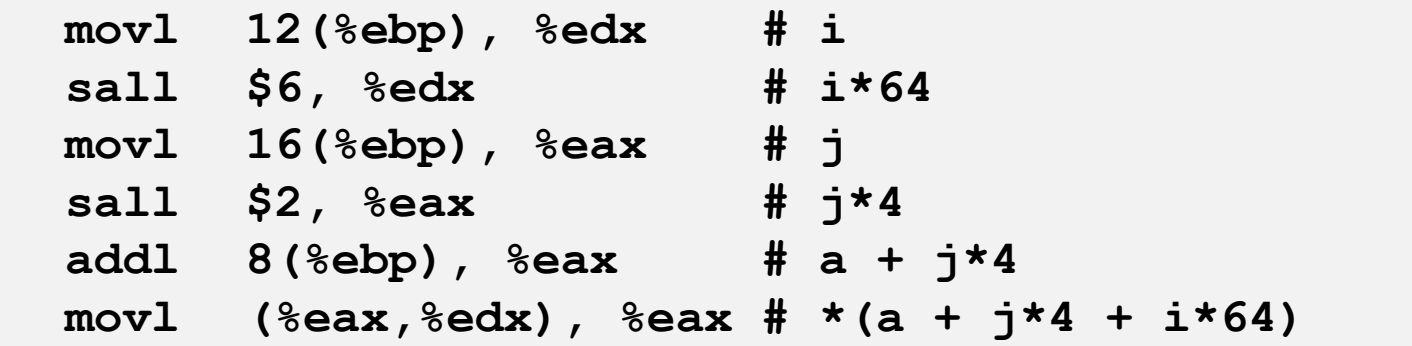

## **n X n Matrix Access**

#### **Array Elements**

Address  $A + i * (C * K) + j * K$ 

```
C = n, K = 4
```

```
/* Get element a[i][j] */
int var_ele(int n, int a[n][n], int i, int j) {
   return a[i][j];
}
```
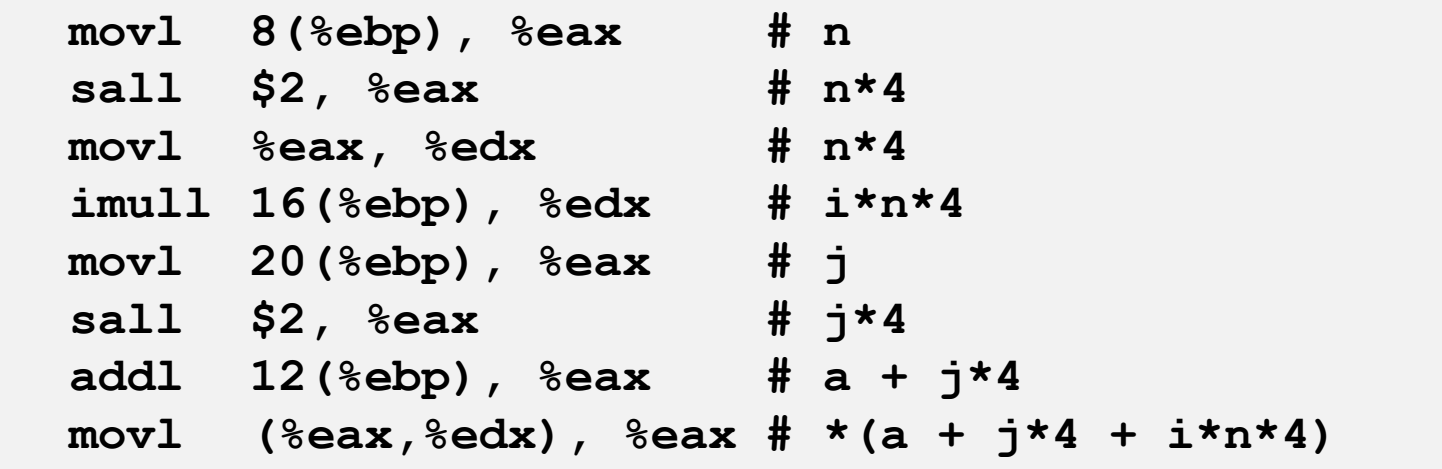

# **Optimizing Fixed Array Access**

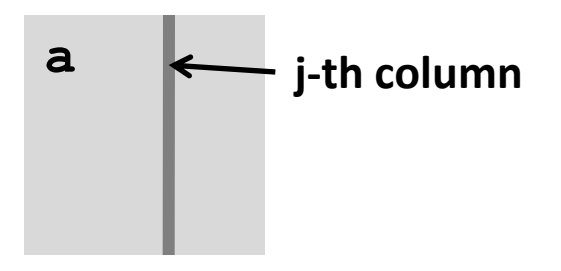

### **Computation**

■ Step through all elements in column j

### **Optimization**

**Retrieving successive** elements from single column

```
#define N 16
```

```
typedef int fix_matrix[N][N];
```

```
/* Retrieve column j from array */
void fix_column
   (fix_matrix a, int j, int *dest)
{
   int i;
   for (i = 0; i < N; i++) dest[i] = a[i][j];
}
```
# **Optimizing Fixed Array Access**

### **Optimization**

- Compute  $a$ jp =  $\&a[i][j]$ 
	- Initially =  $a + 4^*j$
	- Increment by  $4*N$

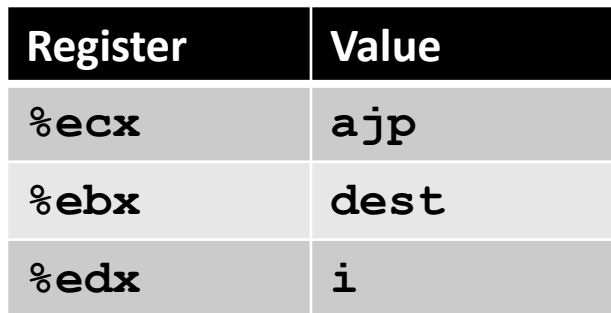

```
/* Retrieve column j from array */
void fix_column
   (fix_matrix a, int j, int *dest)
{
   int i;
  for (i = 0; i < N; i++) dest[i] = a[i][j];
}
```
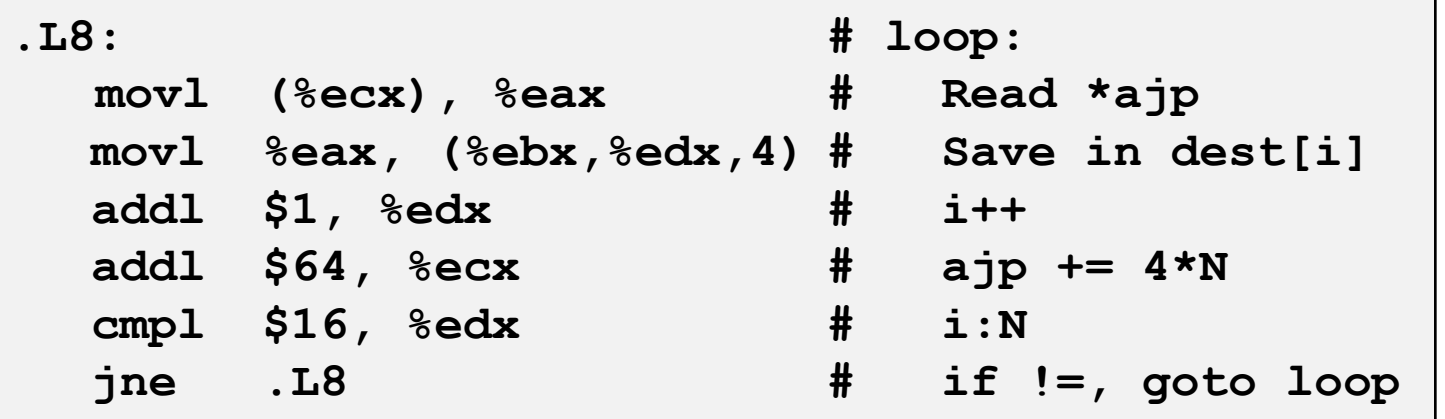

# **Optimizing Variable Array Access**

- Compute  $a$ jp =  $\&a[i][j]$ 
	- Initially =  $a + 4^*j$
	- Increment by  $4*n$

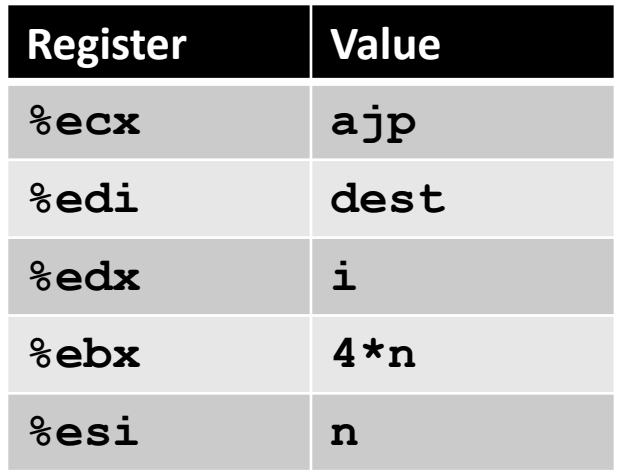

```
/* Retrieve column j from array */
void var_column
   (int n, int a[n][n], 
    int j, int *dest)
{
   int i;
  for (i = 0; i < n; i++) dest[i] = a[i][j];
}
```
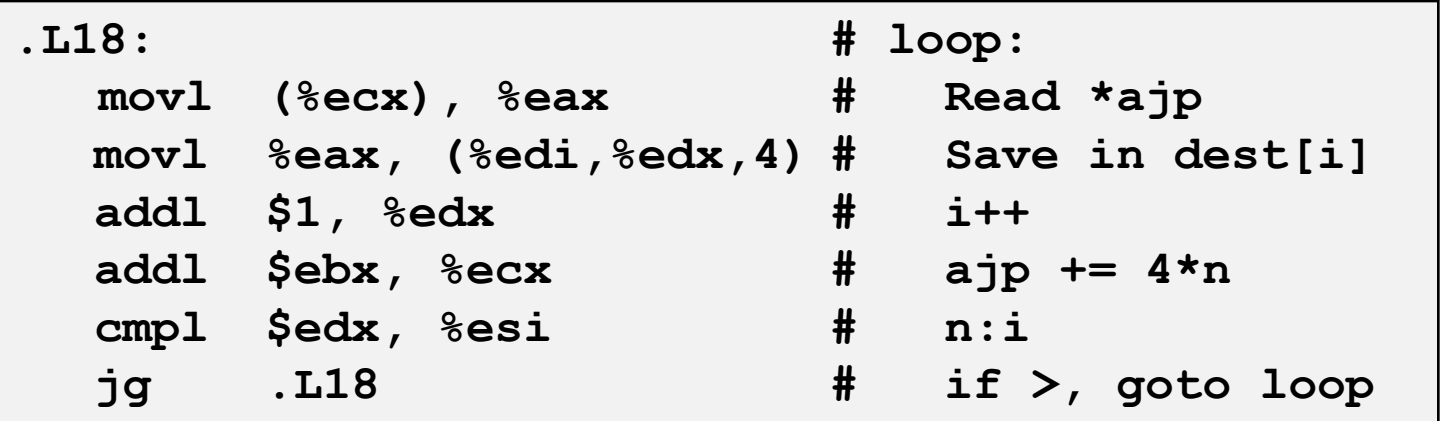

# **Today**

- **Procedures (x86-64)**
- **Arrays**
	- **One-dimensional**
	- **•** Multi-dimensional (nested)
	- **Multi-level**

### **Structures**

- Allocation
- Access

## **Structure Allocation**

**struct rec { int a[3]; int i; struct rec \*n; };**

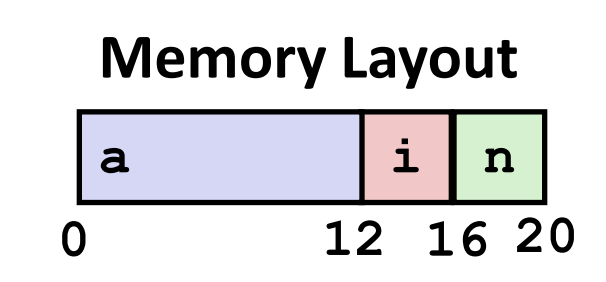

### **Concept**

- Contiguously-allocated region of memory
- Refer to members within structure by names
- **Nembers may be of different types**

### **Structure Access**

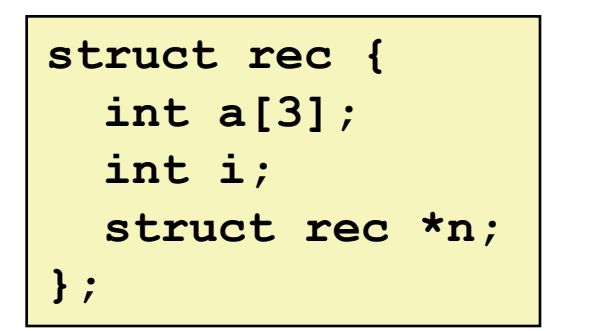

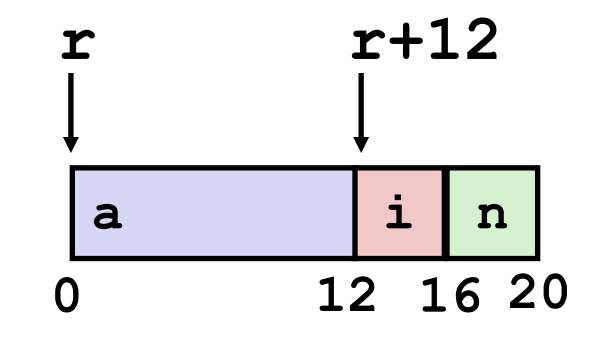

#### **Accessing Structure Member**

- **P** Pointer indicates first byte of structure
- Access elements with offsets

```
void 
set_i(struct rec *r,
        int val)
{
  r-\lambda i = val;}
```
#### **IA32 Assembly**

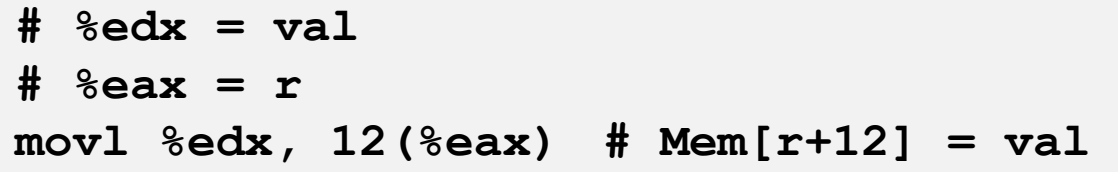

## **Generating Pointer to Structure Member**

```
struct rec {
   int a[3];
   int i;
   struct rec *n;
};
```
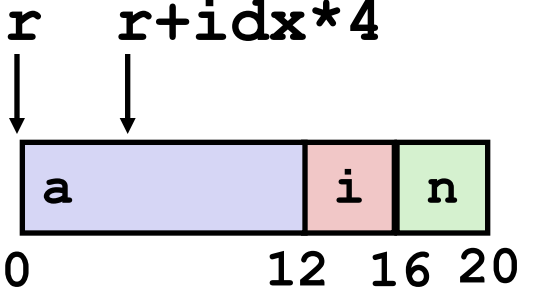

### **Generating Pointer to Array Element**

- **Offset of each structure** member determined at compile time
- **Arguments** 
	- Mem[%ebp+8]: **r**
	- Mem[%ebp+12]: **idx**

**int \*get\_ap (struct rec \*r, int idx) { return &r->a[idx]; }**

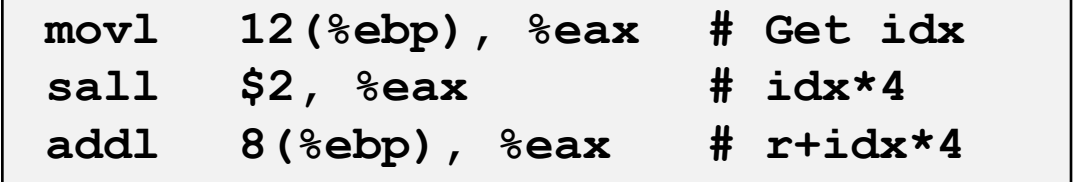

# **Following Linked List**

**C Code**

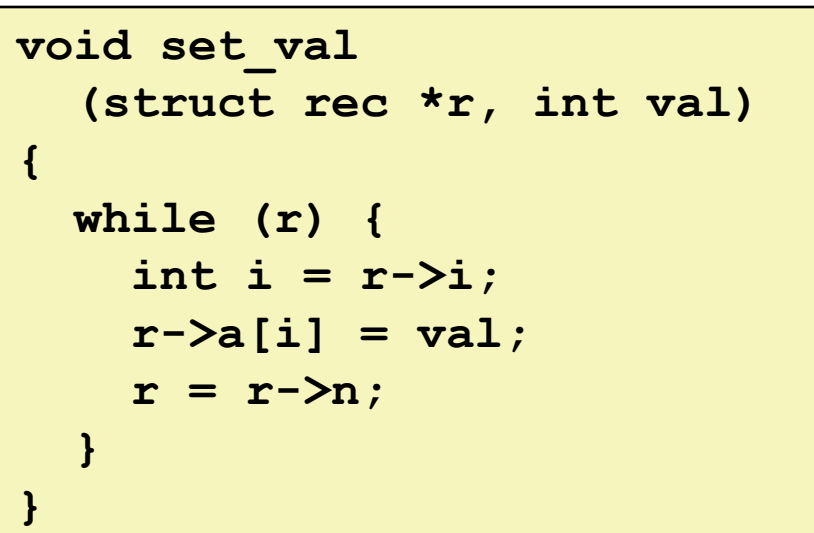

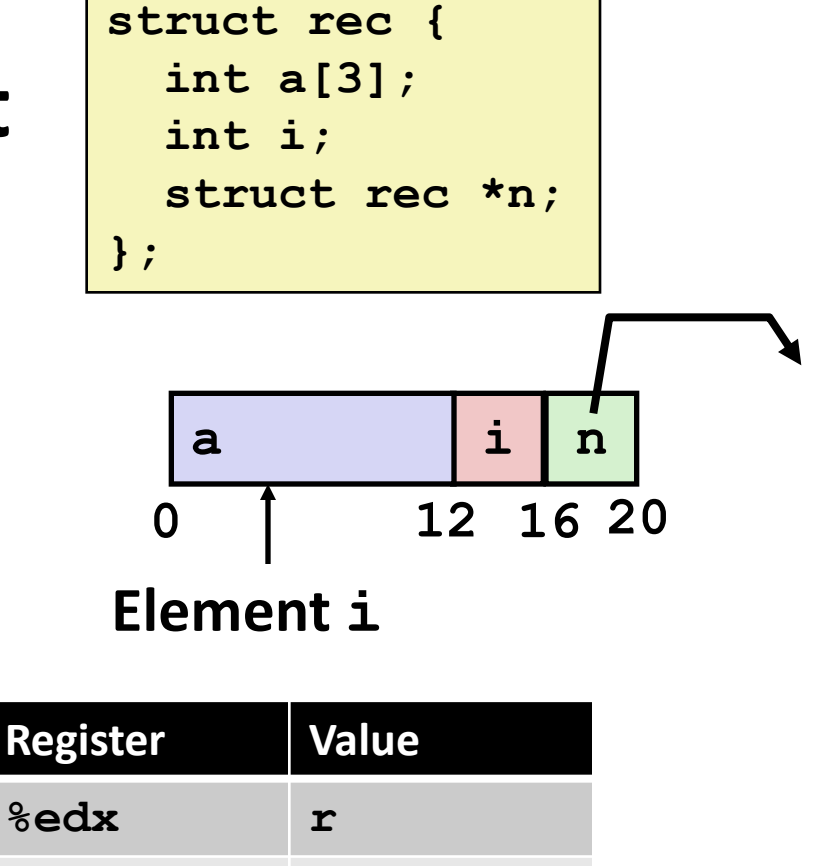

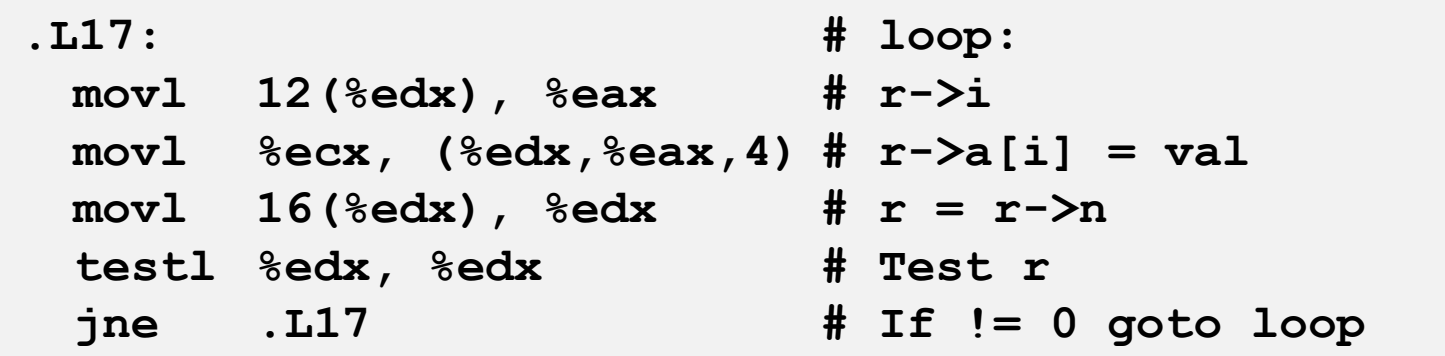

**%ecx val**

## **Summary**

#### **Procedures in x86-64**

- **Stack frame is relative to stack pointer**
- **Parameters passed in registers**

#### **Arrays**

- One-dimensional
- **•** Multi-dimensional (nested)
- **Multi-level**

#### **Structures**

- **Allocation**
- Access